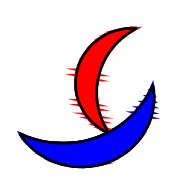

# STL-NSL200

(Ver2.2)

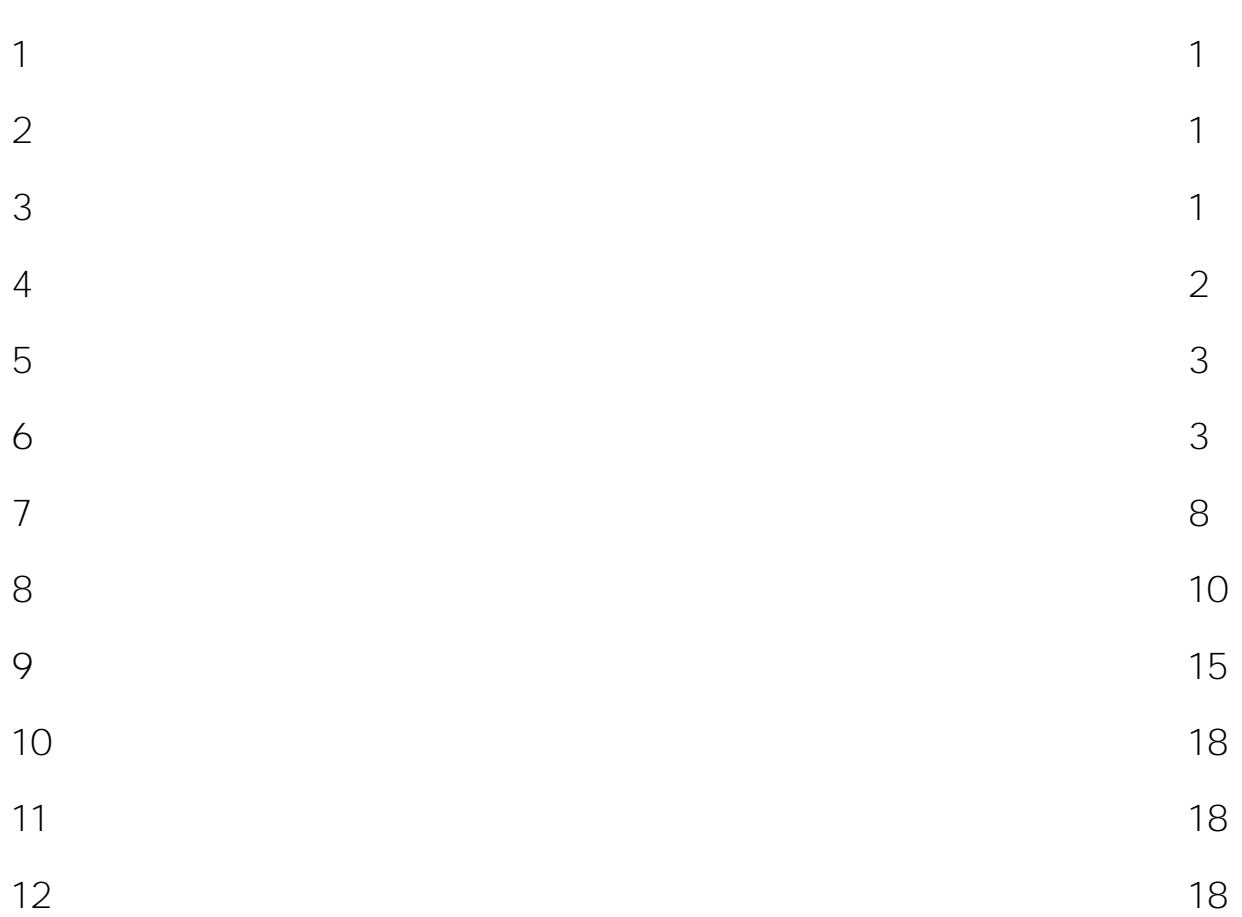

1

# 1.732

STL-NSL200

2

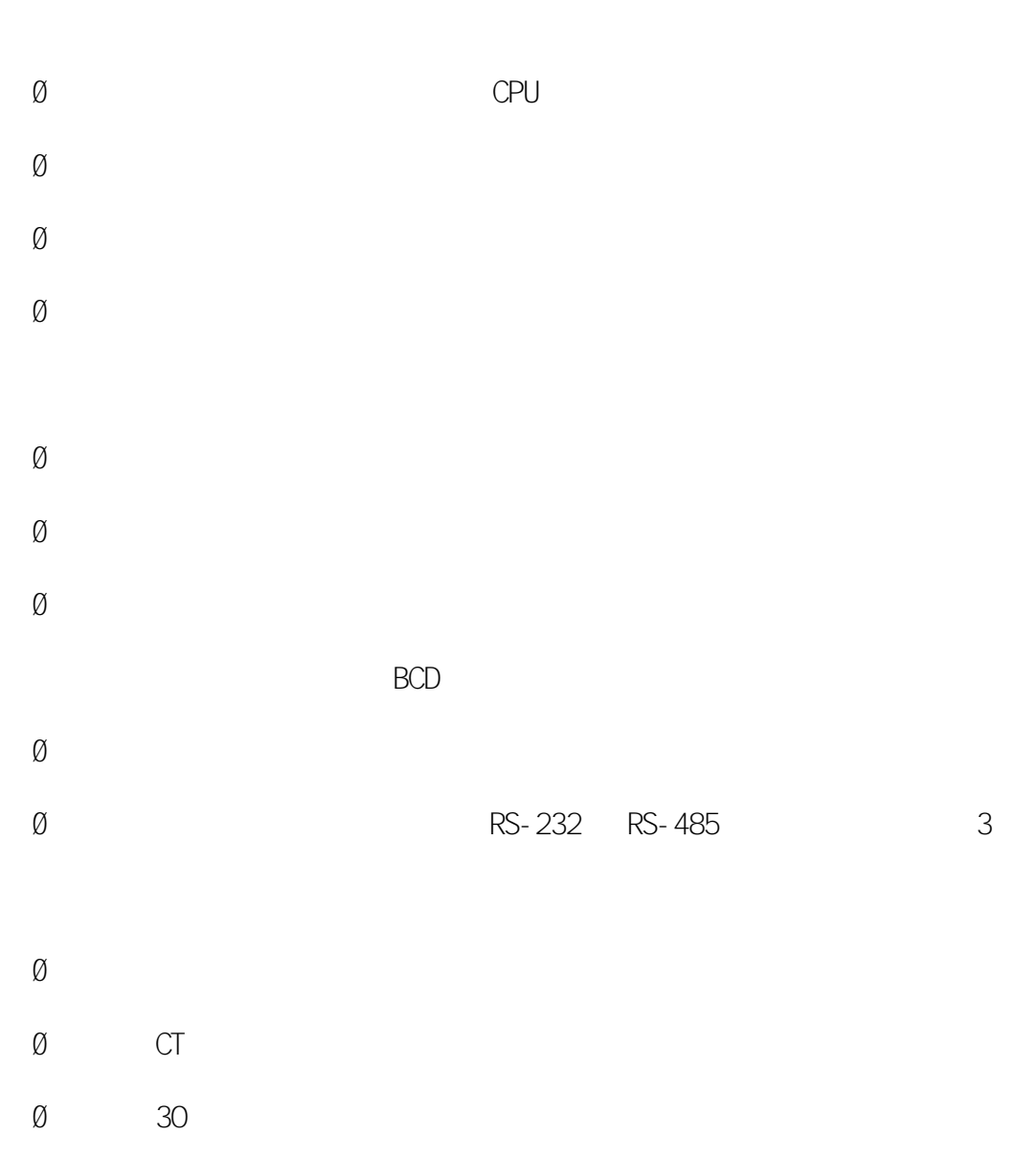

1-2

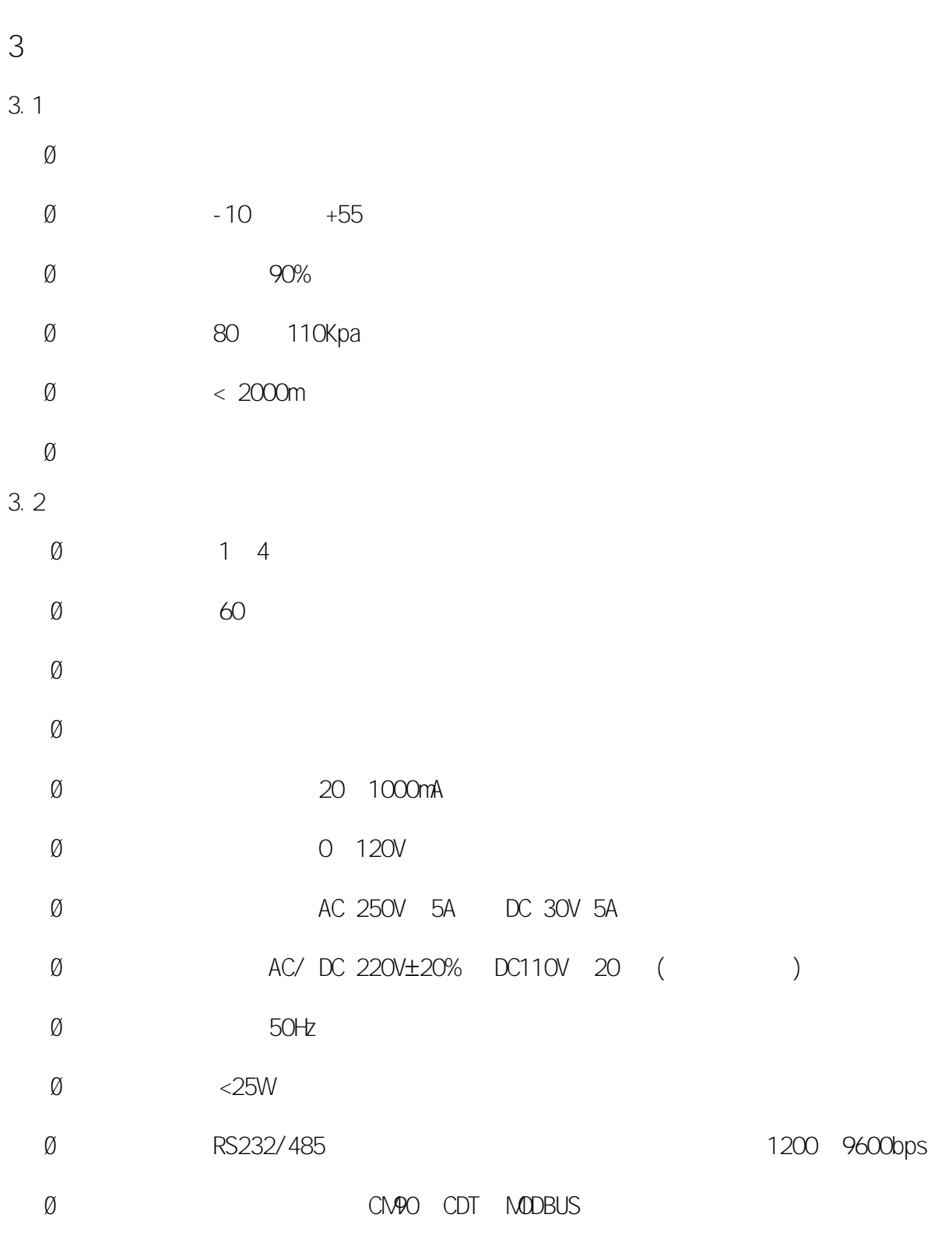

4

 $CT$ 

1 1000mA

CT

 $CT$ 

PT

30V CPU

 $\overline{5}$ 

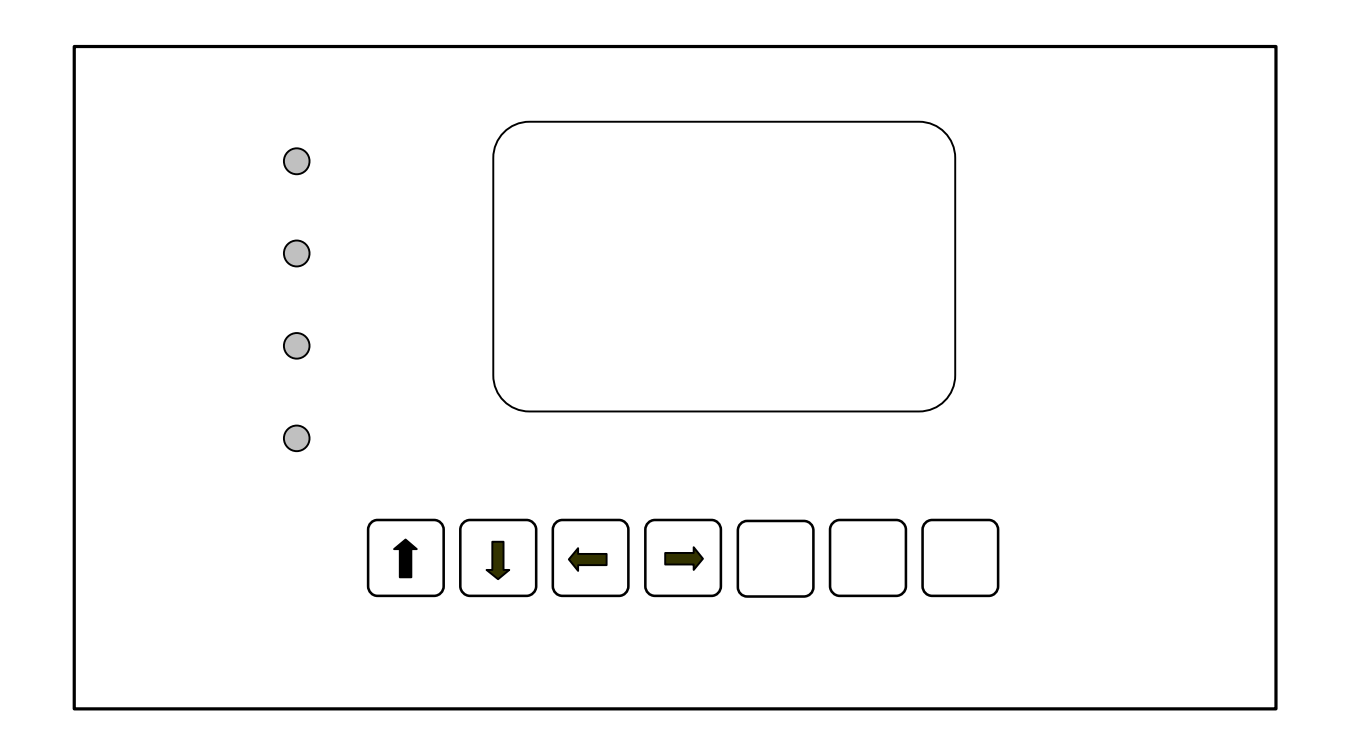

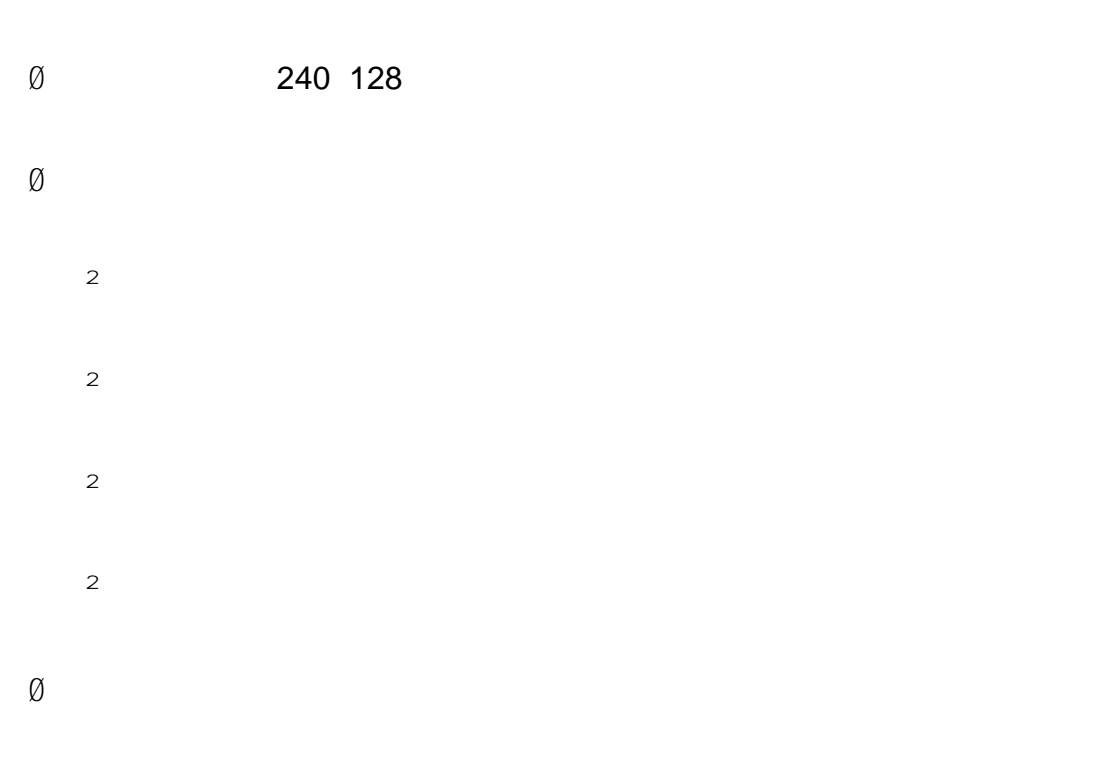

2011 05 04 18**:**25**:**30

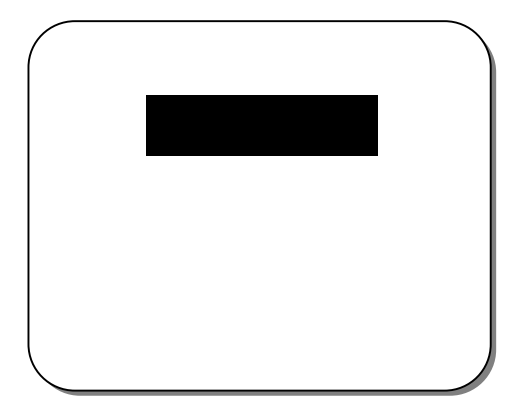

6.1

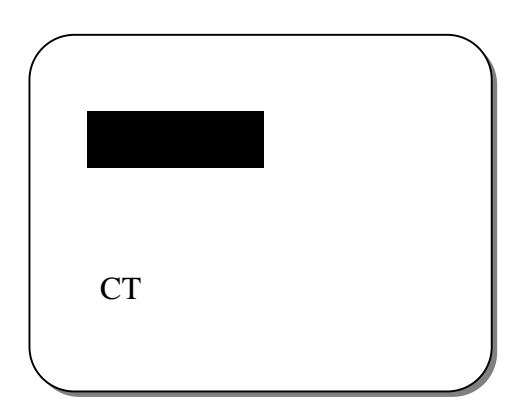

6

6.1.1

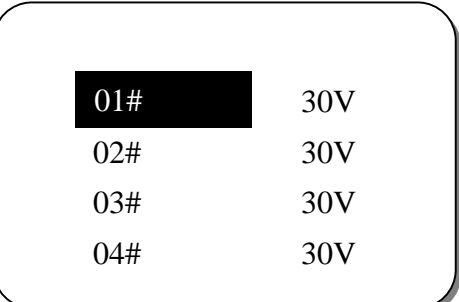

6.1.2

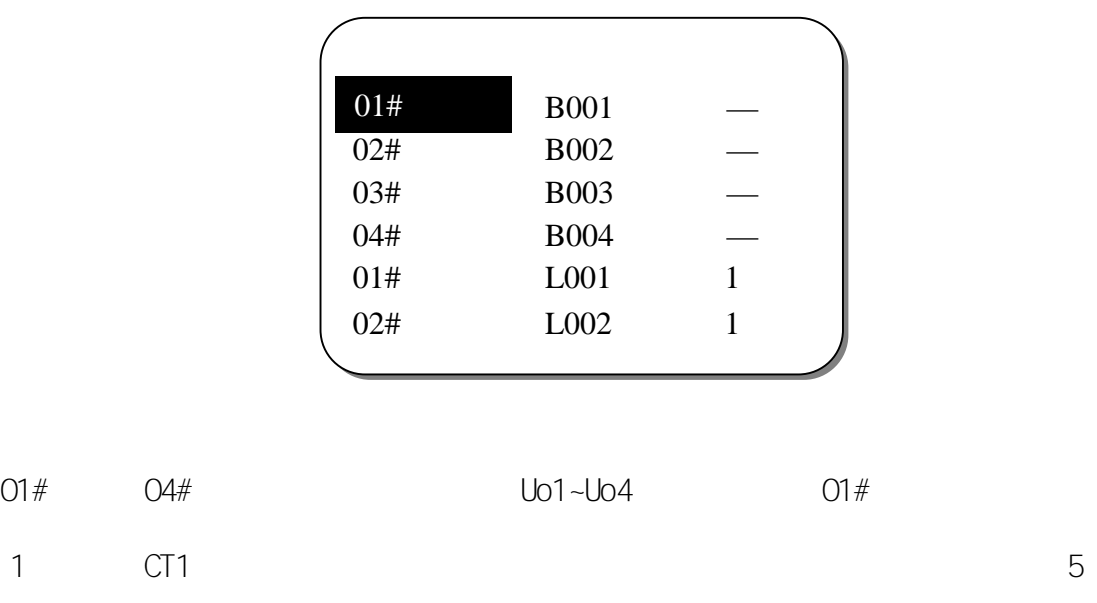

5 6.1.3

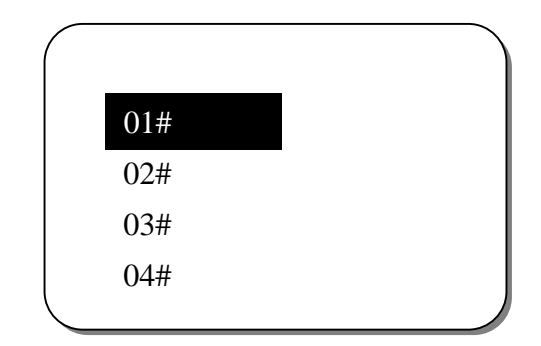

# 6.1.4CT

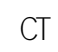

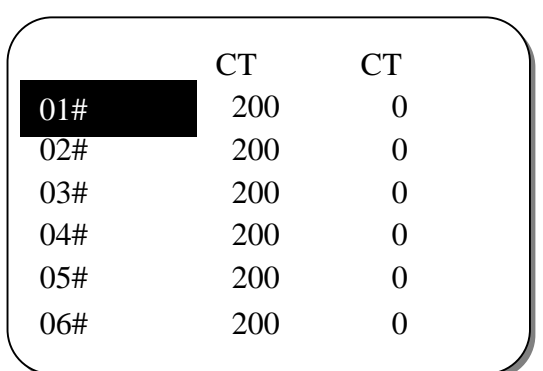

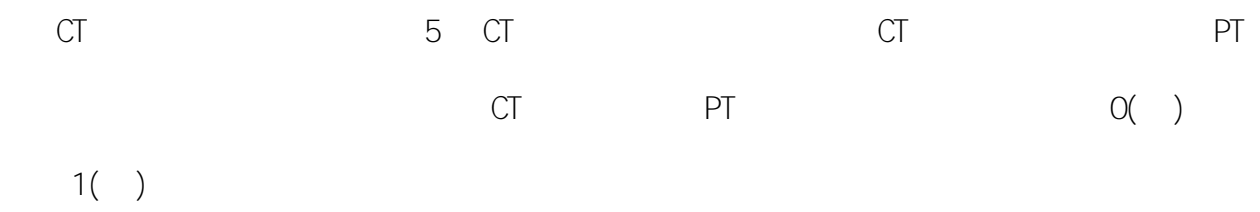

6.1.5

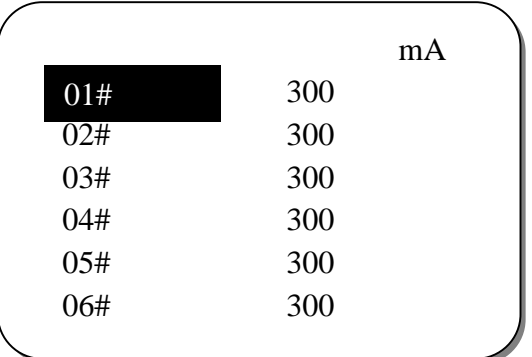

6.1.6

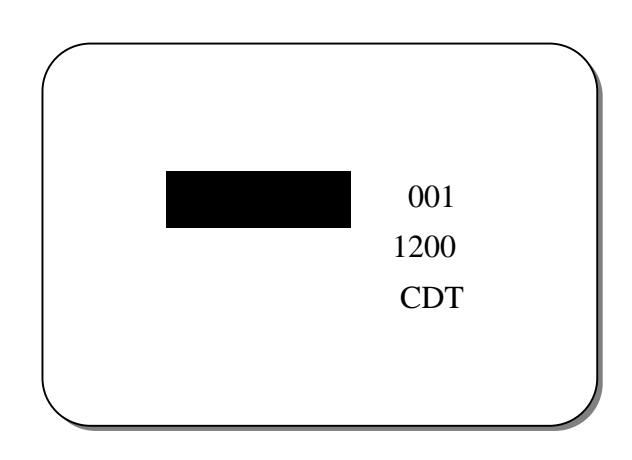

6. 1. 7

 $\overline{1}$ 

 $\bigcirc$ 

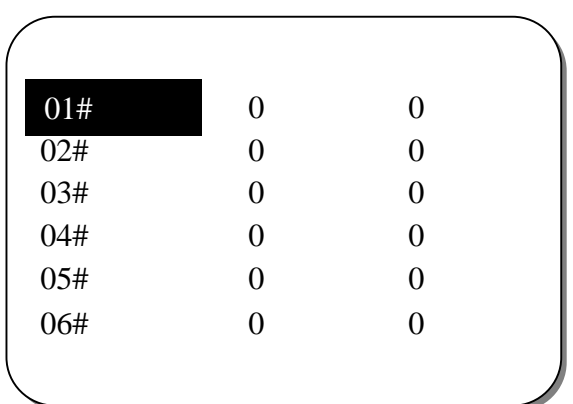

6.1.8

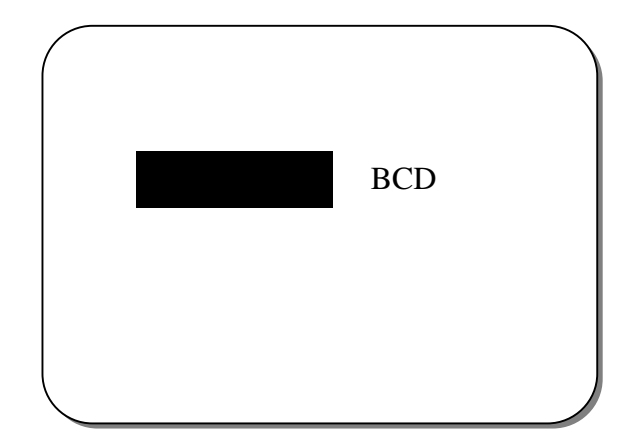

 $6.1.9$ 

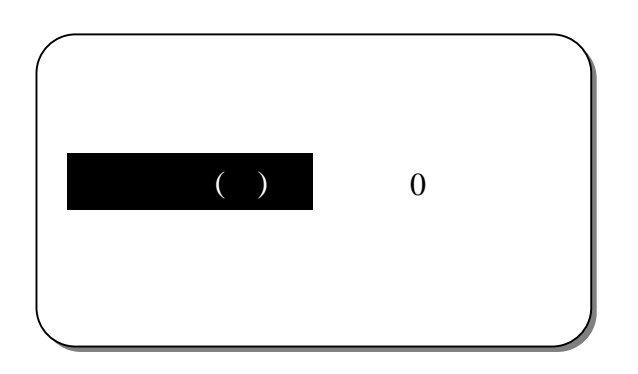

6.1.10

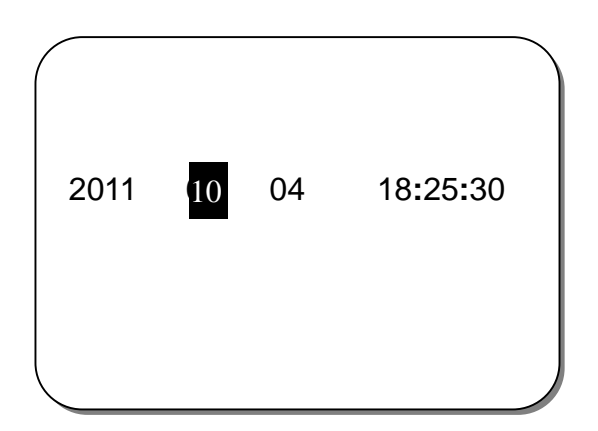

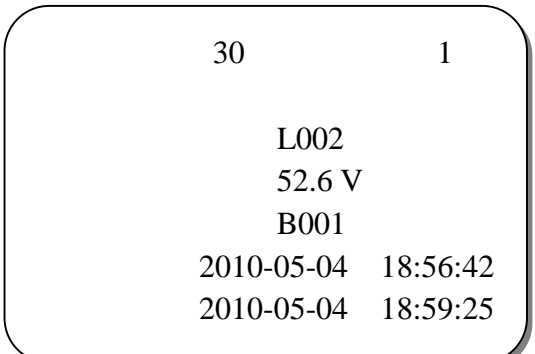

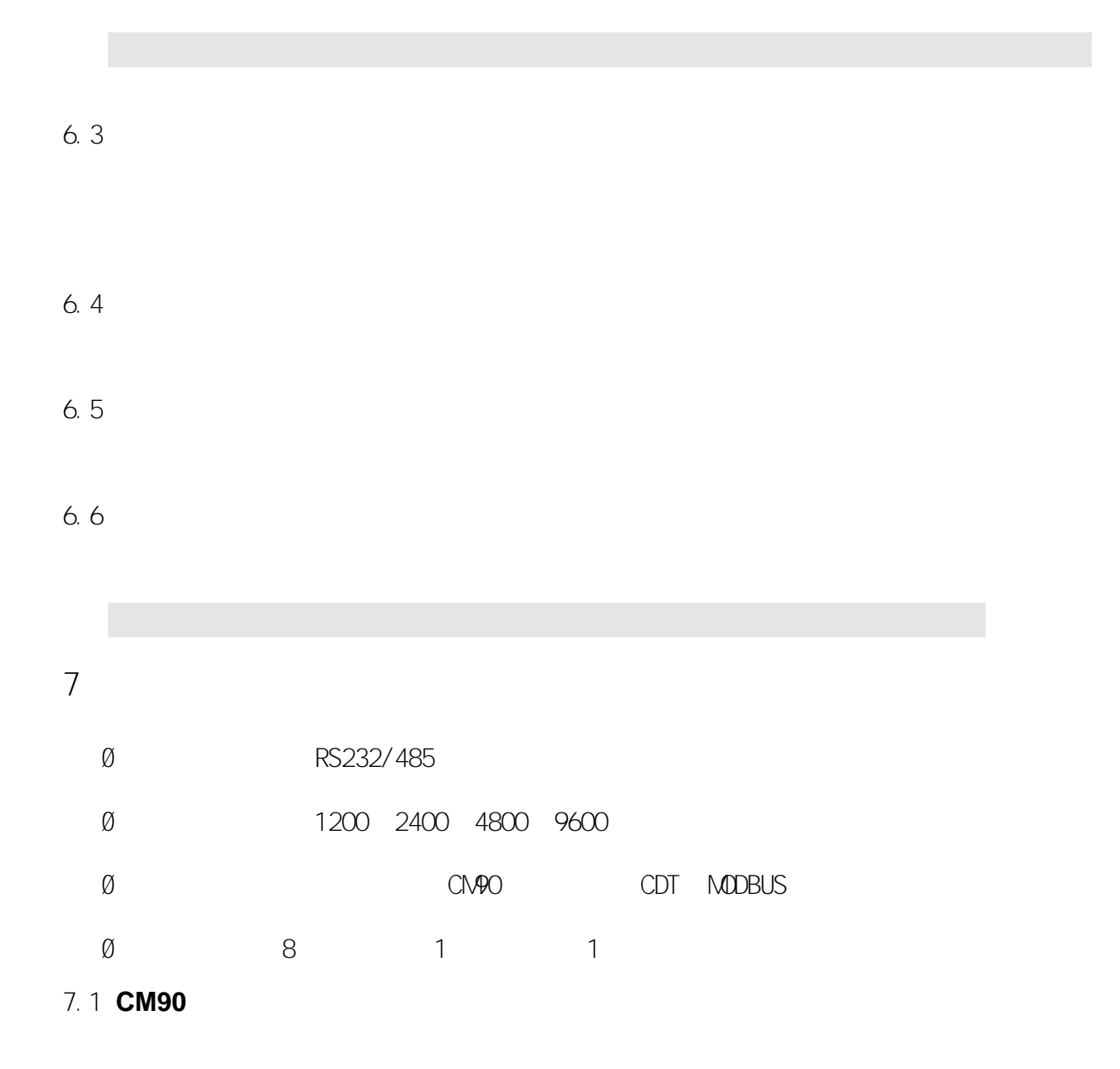

6.2

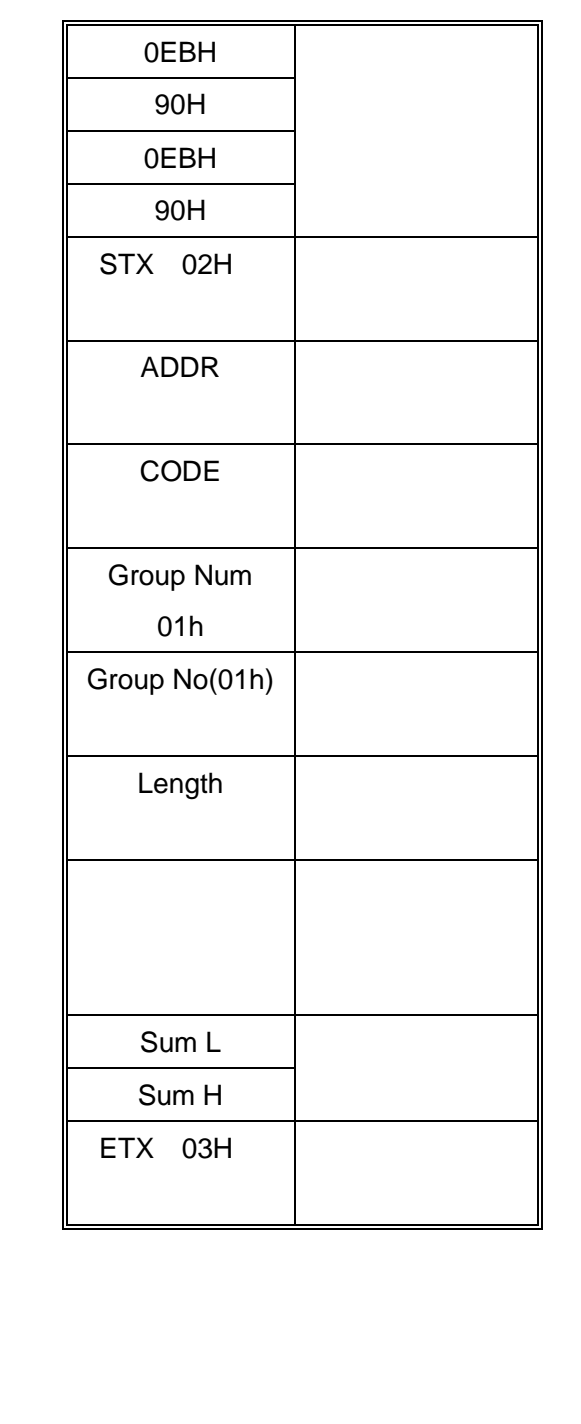

16

 $\emptyset$  1  $7.1.1$  $\overline{a}$ EB 90 EB 90 02 5A 01 01 0A  $\begin{array}{ccc} & \phantom{\times} & \phantom{\times} & \phant$  $\overline{c}$ **BCD** 

 $\varnothing$ 

 $\varnothing$ 

7.1.2

EB 90 EB 90 02 5F 01 01 04 L H 03 7.1.3 ² EB 90 EB 90 02 50 01 01 04  $-L$ ² H 03 ² EB 90 EB 90 02 06 01 01 04 L H 03 ² EB 90 EB 90 02 40 01 01 OD L H L H 03 ² BCD  $2 \quad 1 \quad 2 \quad 11 \quad 5 \quad 6$ 

7.2**CDT**

CDT EB 90 EB 90 EB 90 71 F4 02 01 CRC F0 1 2 3 4 CRC F1 5 6 7 8 CRC Ø F0 F1 1 8 64 I II 60 1 0

7.3**MODBUS**

1 n CRC L CRC H

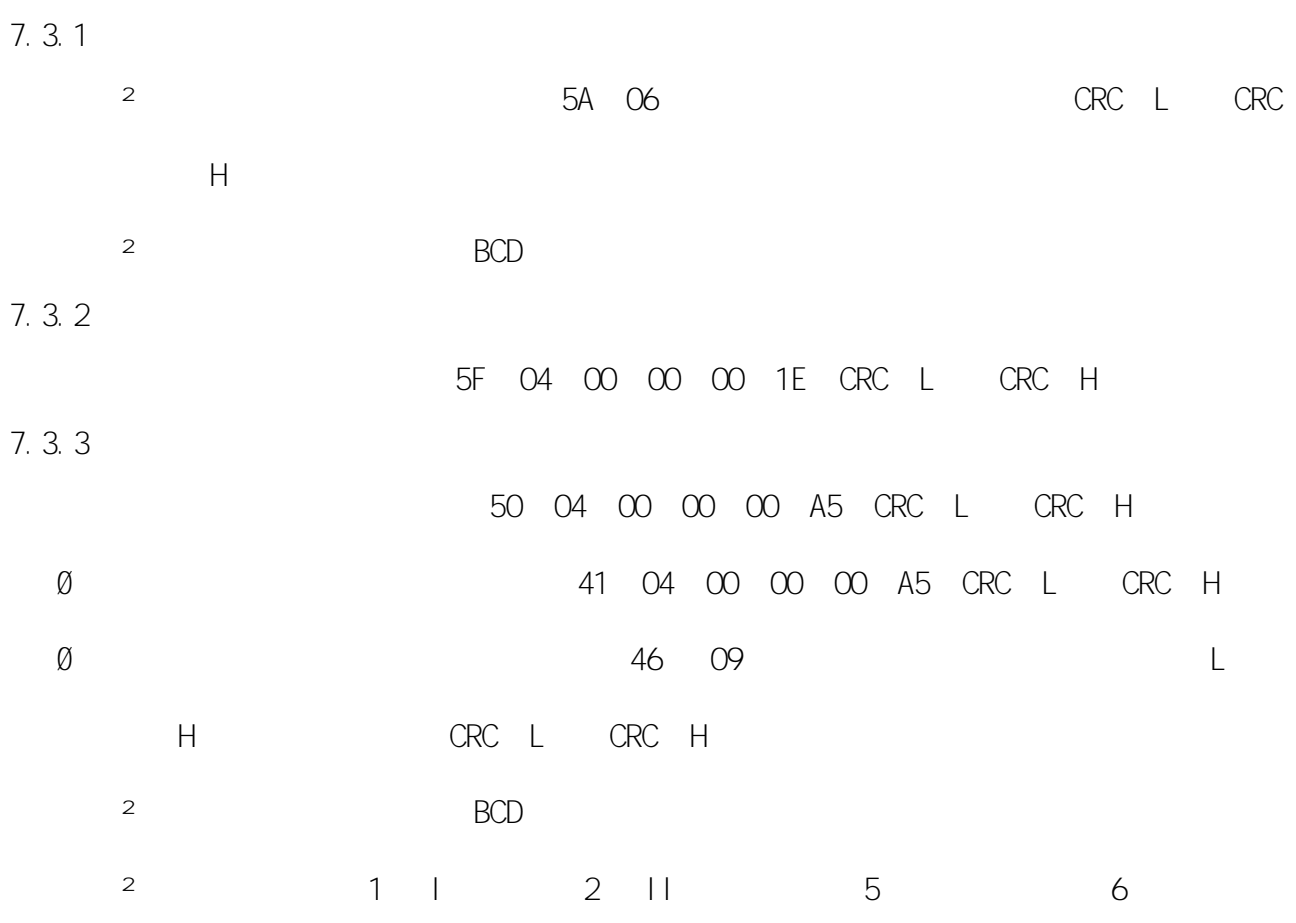

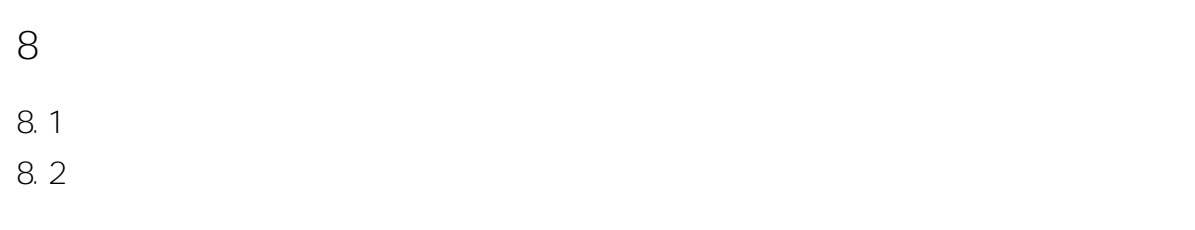

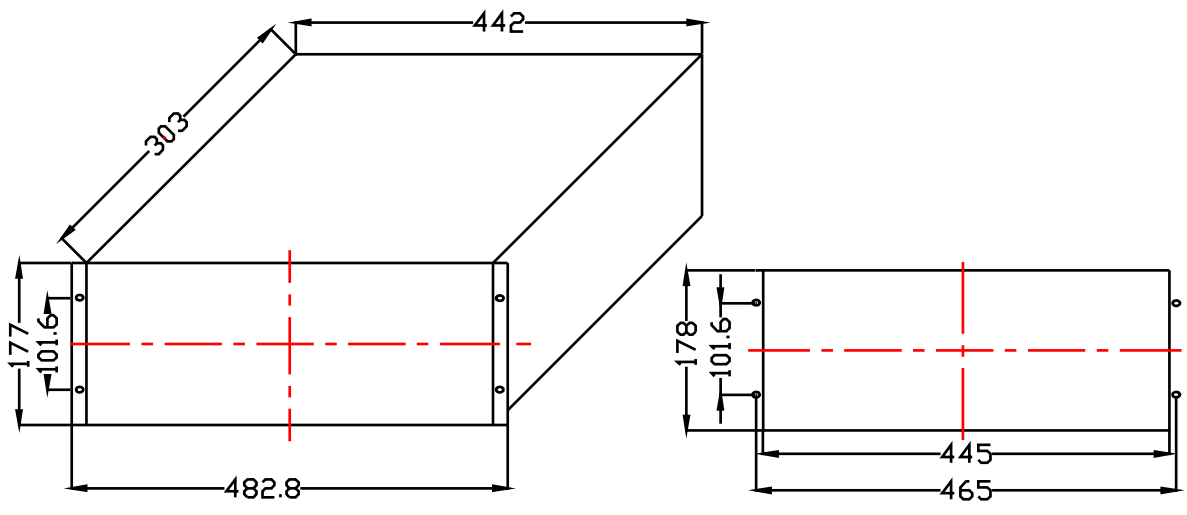

- 14 -

8.2

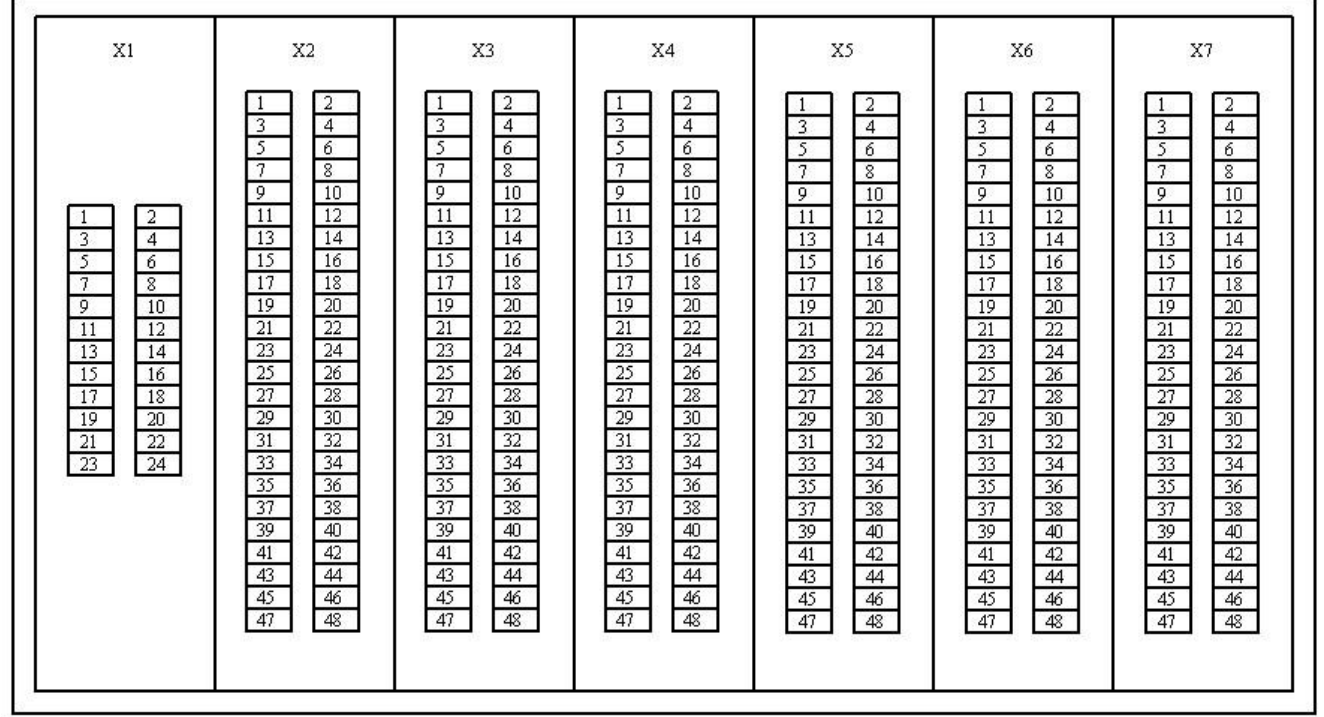

 $\emptyset$  X1

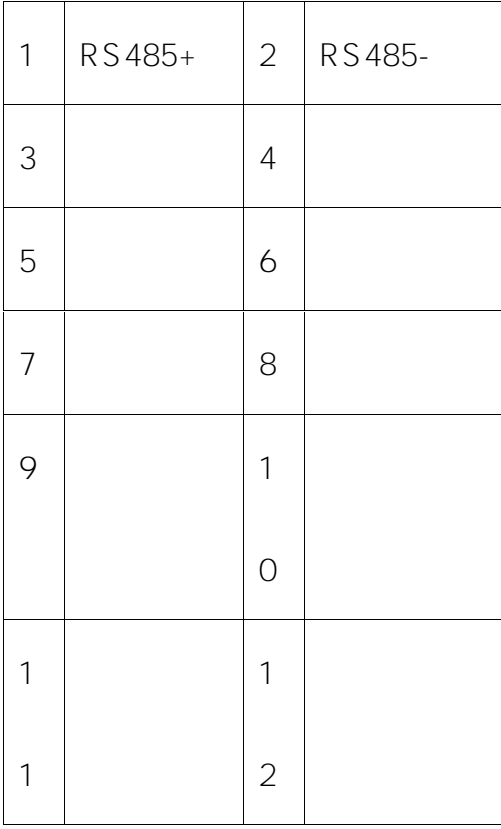

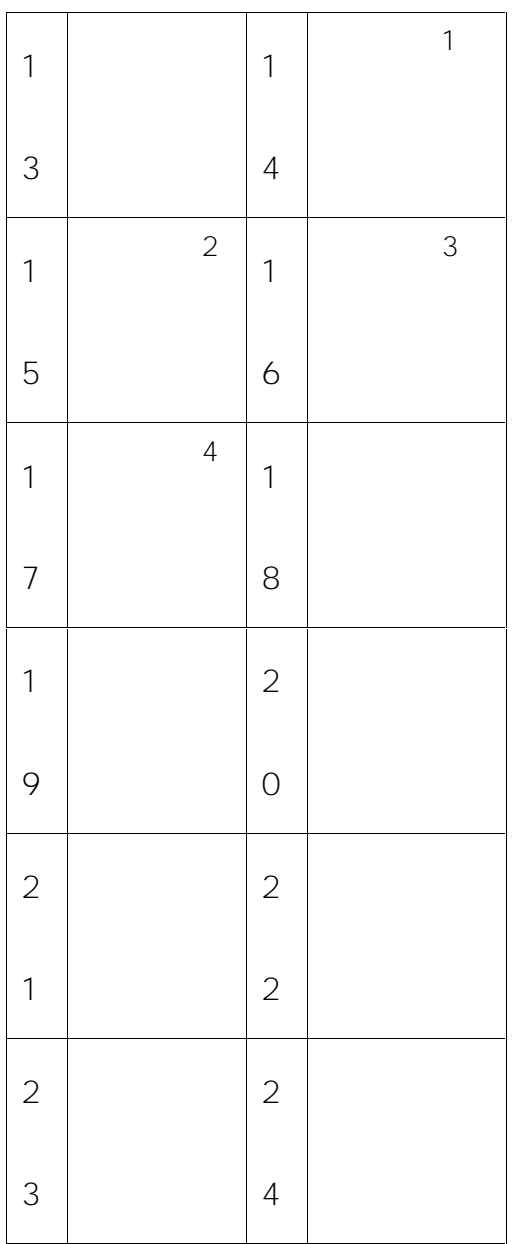

- 2 RS 4 8 5
- 4
- 5
- 6
- 7
- 9
- 0
- 2 2 4

#### Ø X2 X4

 $\overline{c}$ 

#### X2 插件

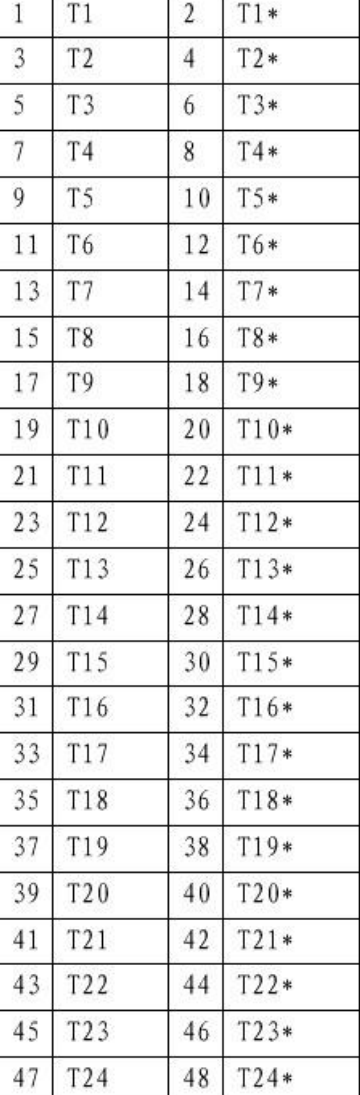

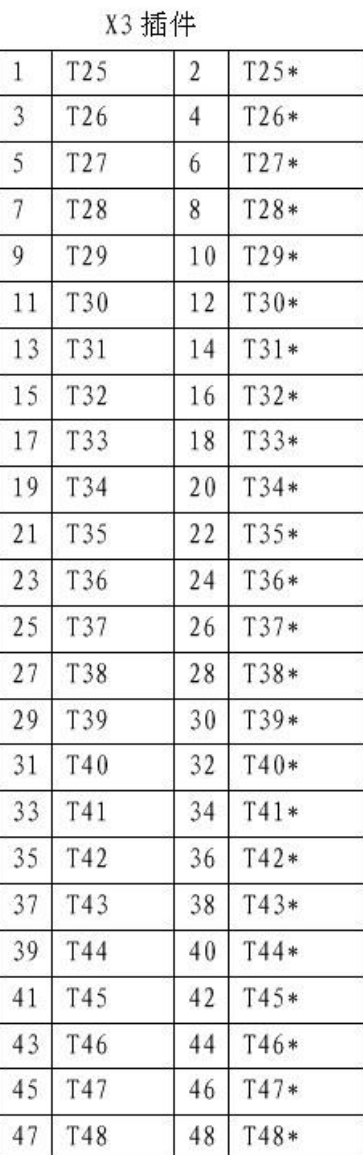

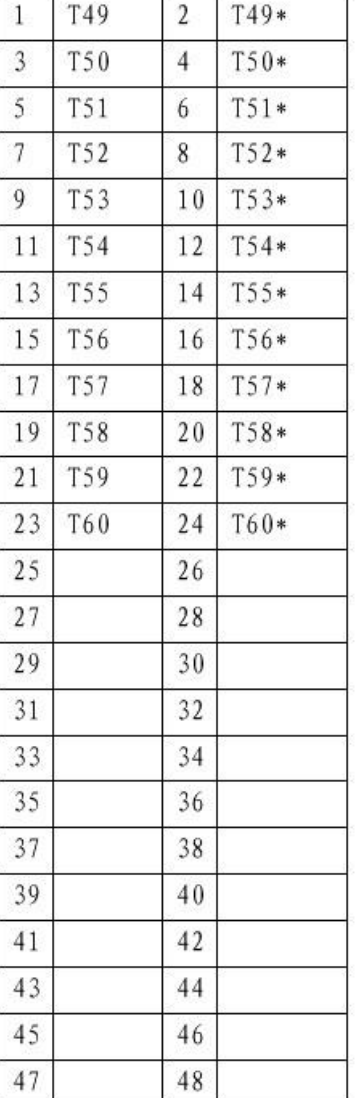

X4 插件

 $X2$ 

 $148$  $1 \quad 24$ 

49 60

25 48 X3 1 48

 $1 \quad 24$  $X4$ 

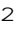

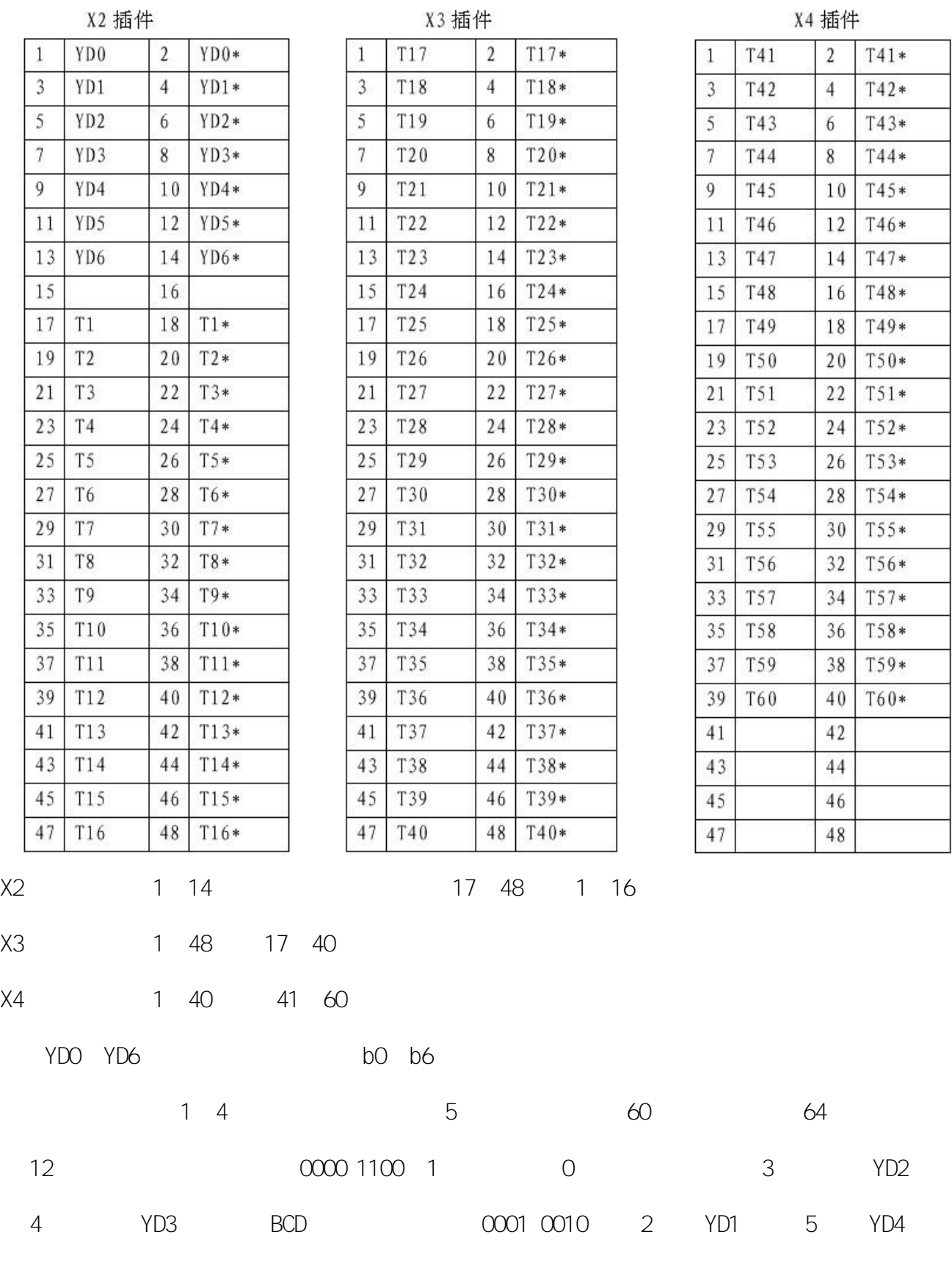

# Ø X5 X7 CT

# $X5$ 插件

X6 插件

X7 插件

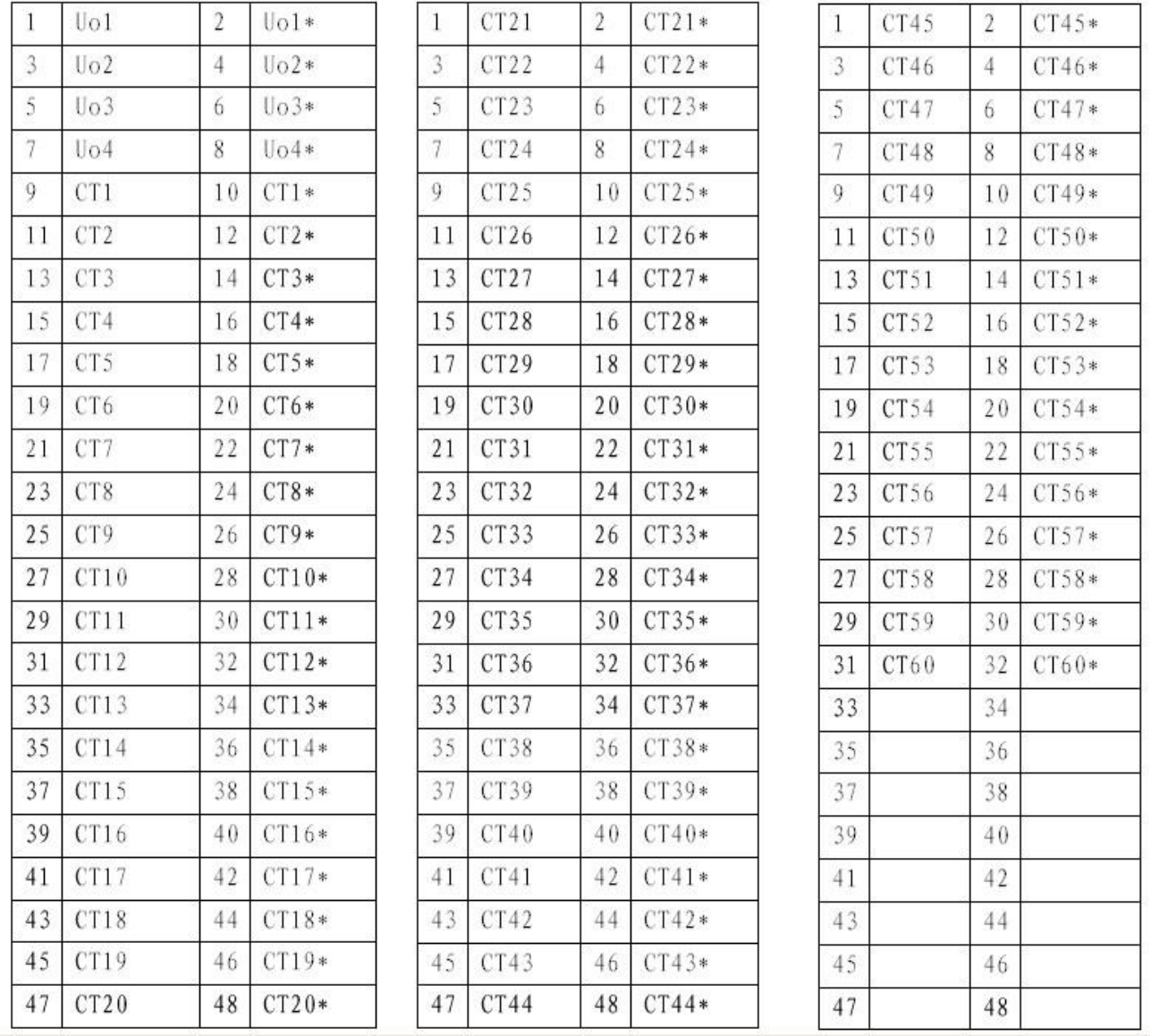

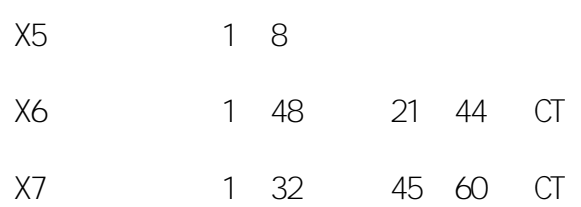

9 48 1 20 CT

²

CT CT

 $\frac{1}{2}$  $\overline{I}_L$ 

20mA (Io-I<sub>L</sub>)/K<sub>L</sub> 1000mA (K<sub>L</sub> CT

9.1 1~3uF/400V

² 9.2 ² 9.2.1 PT PT

9.2.2

9.2.3 9.2.3.1

 $CT$  :  $CT$ 

- 20 -

)

9

20 mA 1000mA  $\overline{O}$  $I_L$  CT  $K_L$ 20mA  $(10 - 1)$  1000mA  $CT$  $\overline{c}$  $9.2.3.2$  $\overline{c}$  $9.2.3.2.1$  $\overline{a}$ a)  $PT$ A B C CT

9.1

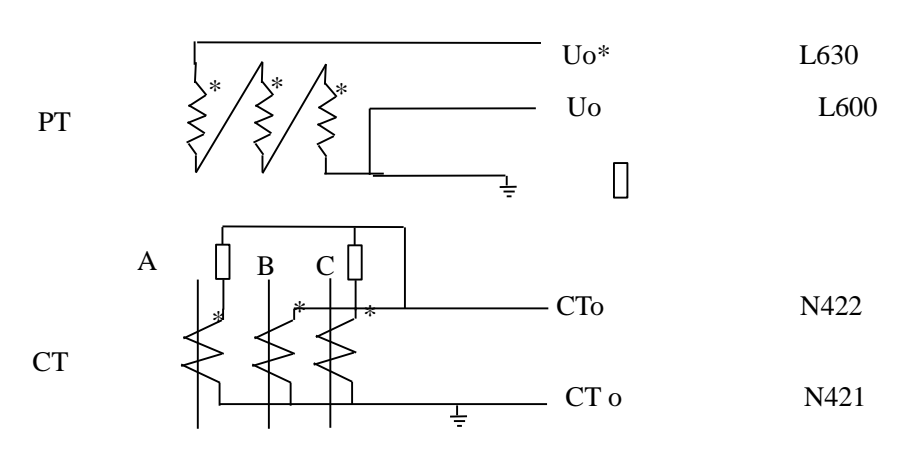

PT CT  $9.1$ 

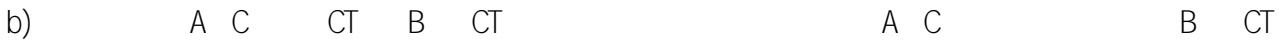

9. 2. 3. 2. 2

 $a)$  PT  $CT$  $CT$ 

 $CT$  $9.2$ 

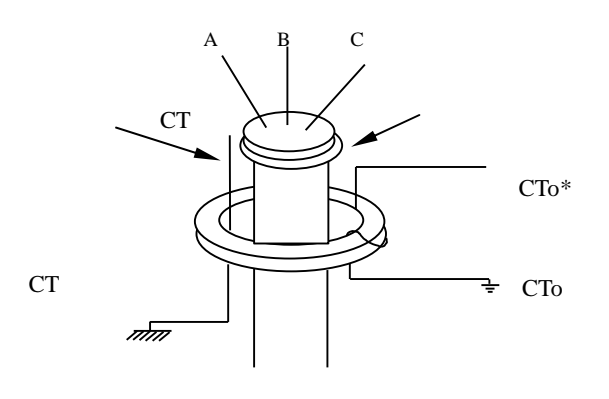

 $9.2$ 

### 9.3

# $9.3.1$

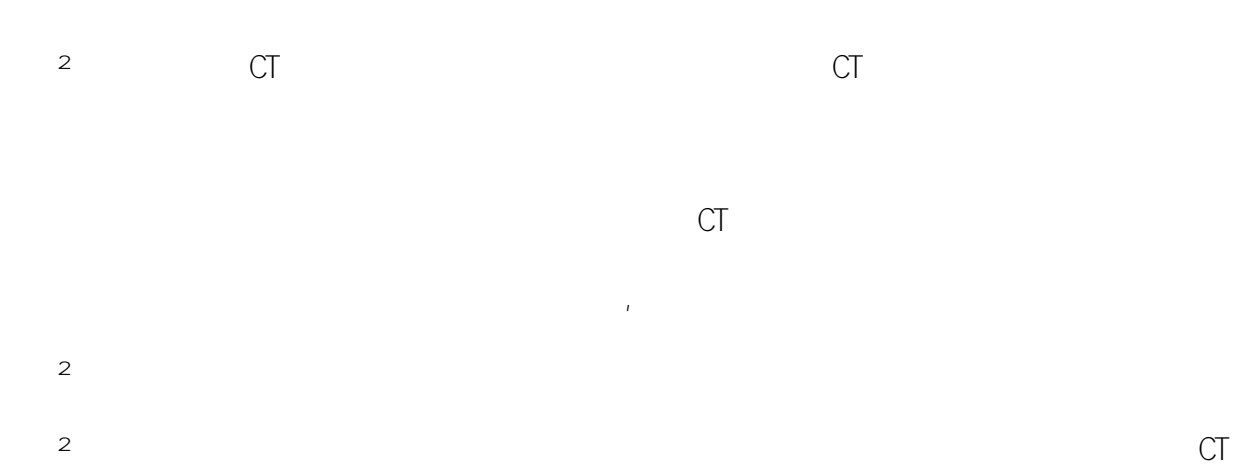

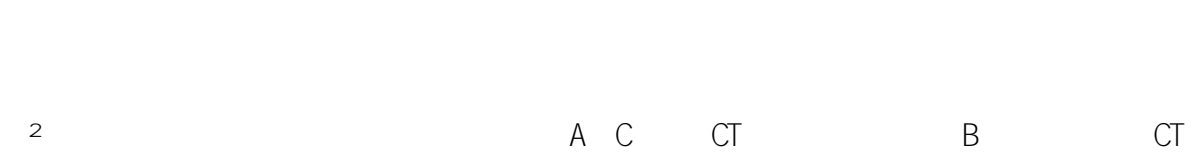

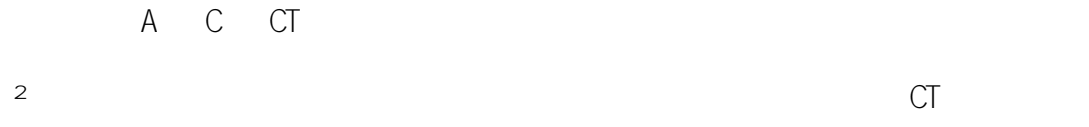

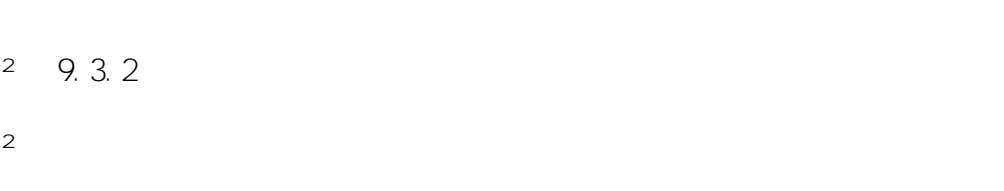

 $\overline{c}$ 

 $2 \quad 9.4$ 

 $-22-$ 

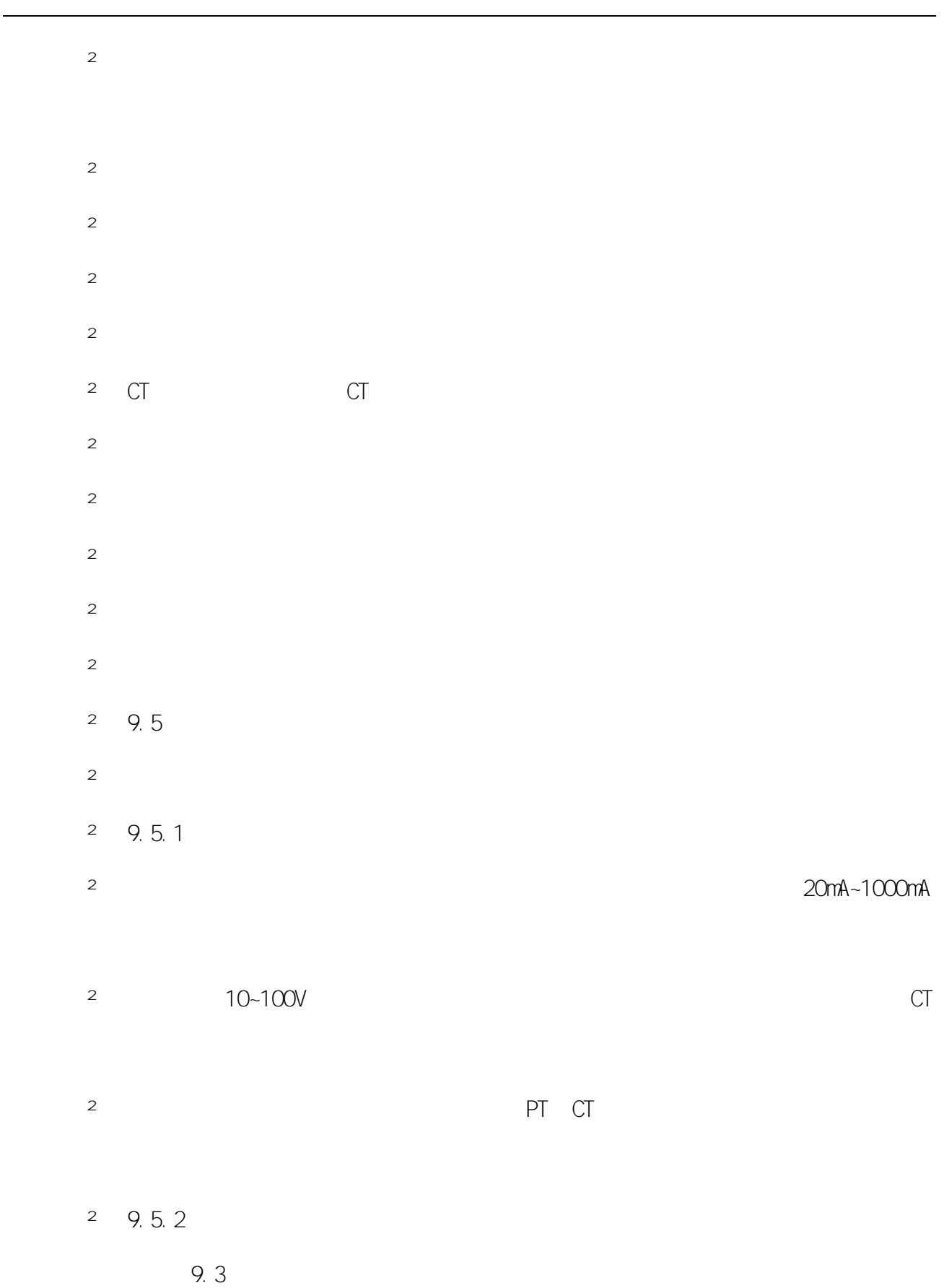

- 23 -

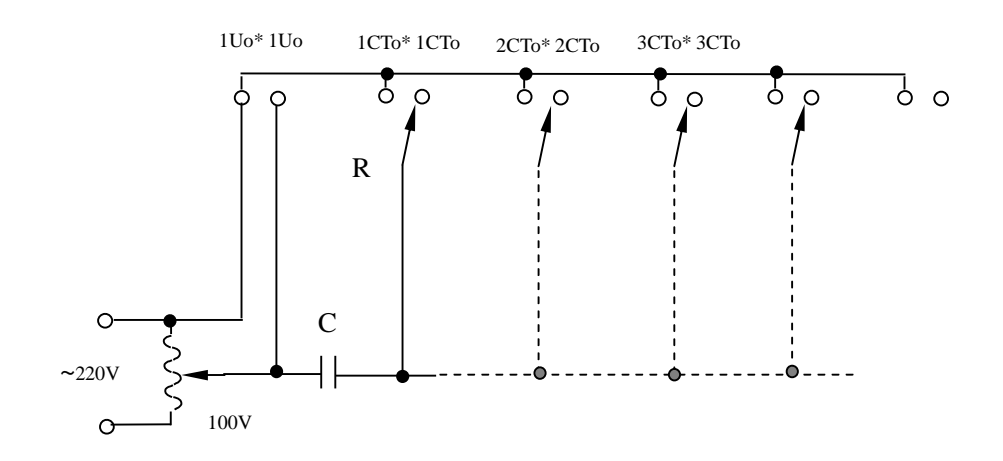

9.3

 $\, {\bf R}$ 

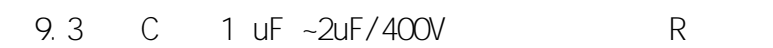

9.5.3

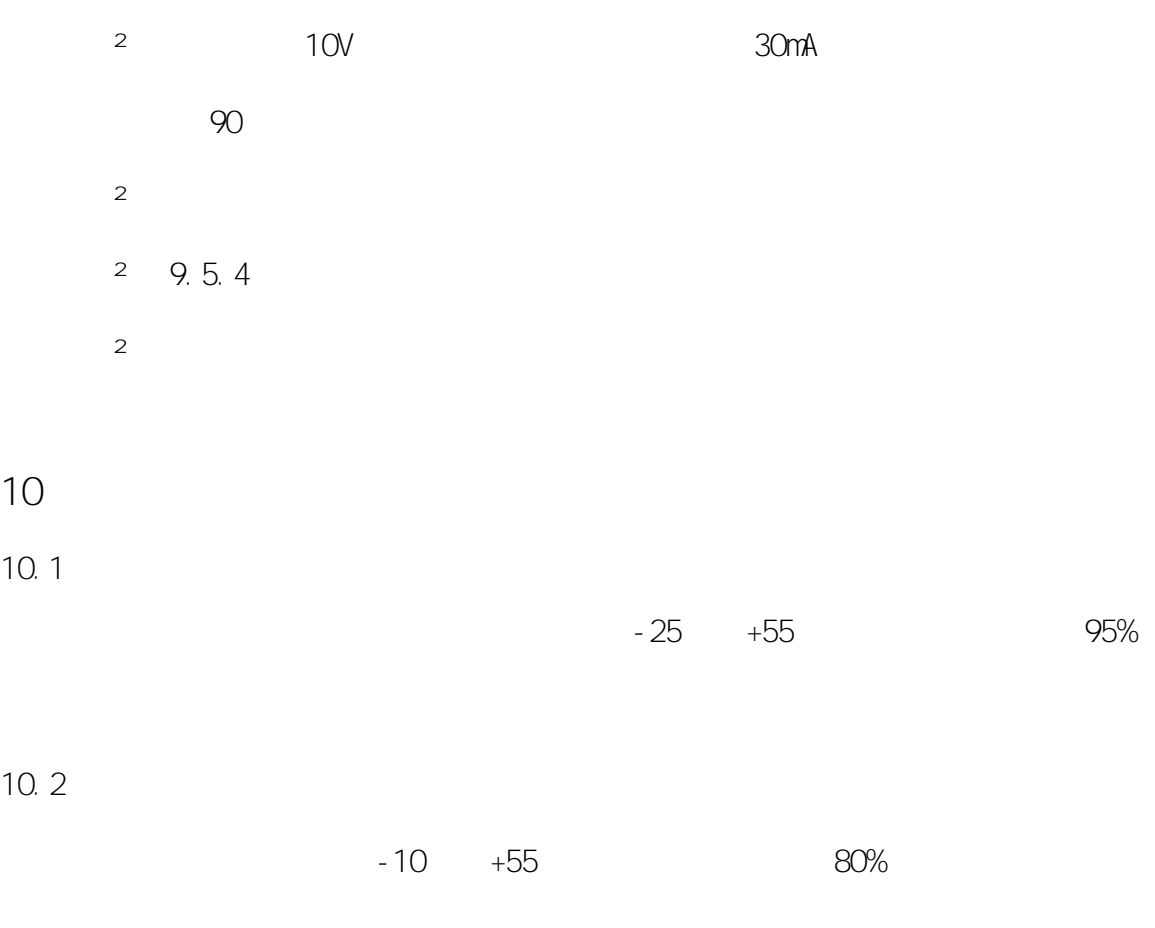

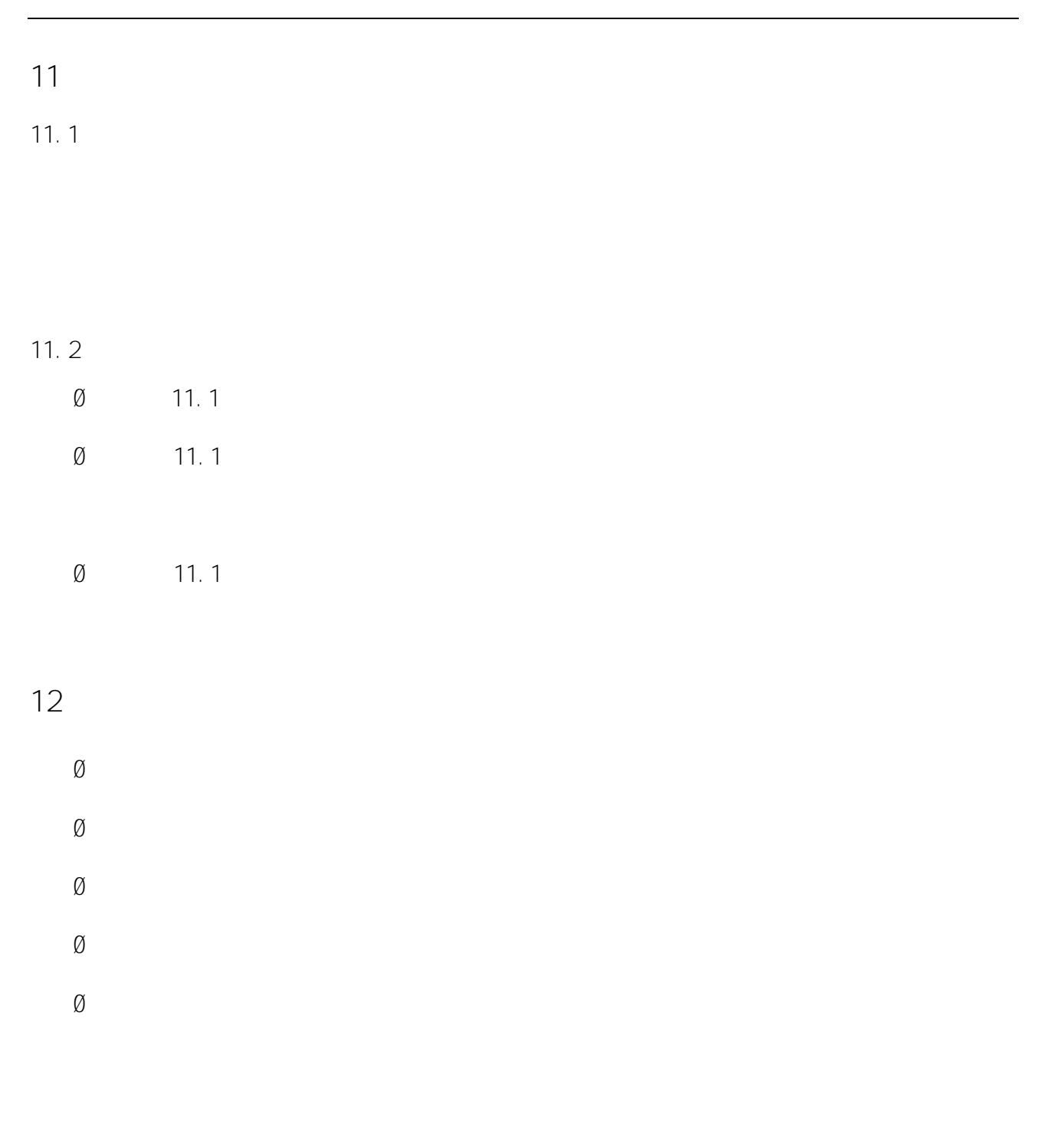